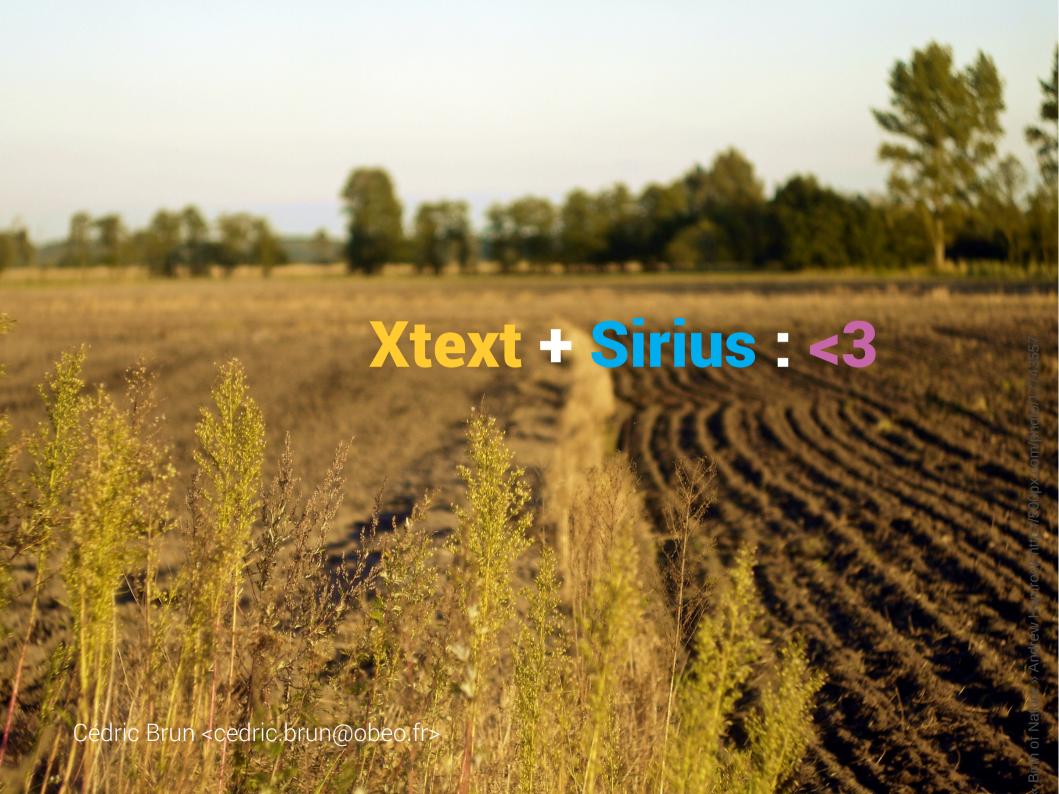

### Who am 1?

CTO @ Obeo Involved with Eclipse since 2006, Modeling PMC, Councils... Strategic Member of the Eclipse Foundation

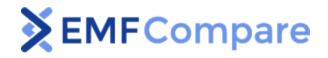

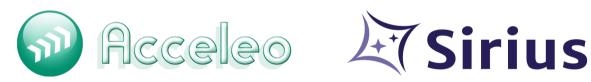

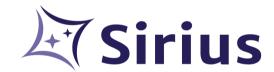

```
EcoreTools 2.x,
 The Modeling Package,
  Extended Editing Framework,
    ATL
```

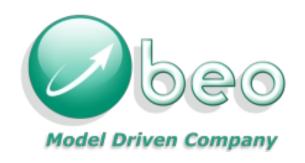

Focused on **domain specific modeling** technologies 50 people working on products and customer projects Services: training, consulting and Open Innovation Tool Vendor

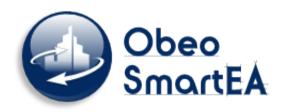

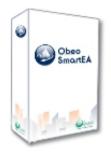

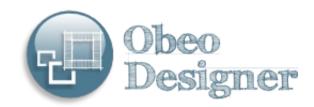

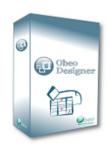

# Eclipse Sirius

« Sirius aims at providing specific multi-view workbenches through diagram, table or tree modeling editors.

Users can easily define their own modeling workbench, even with very little technical knowledge of Eclipse, while still being able to deeply customize it when needed. »

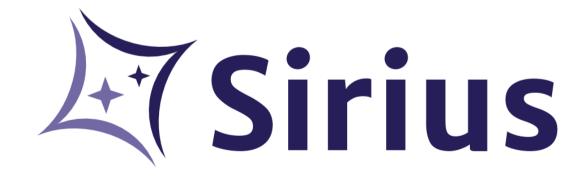

# Sirius Principles

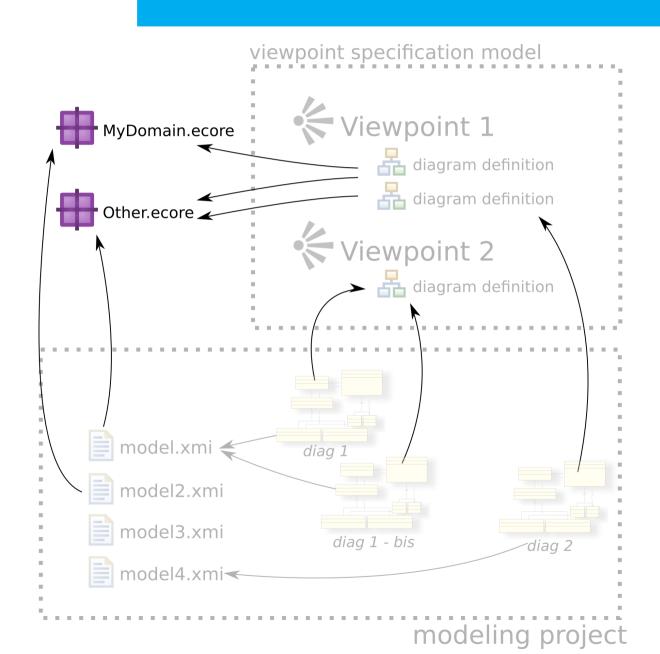

# Sirius Principles

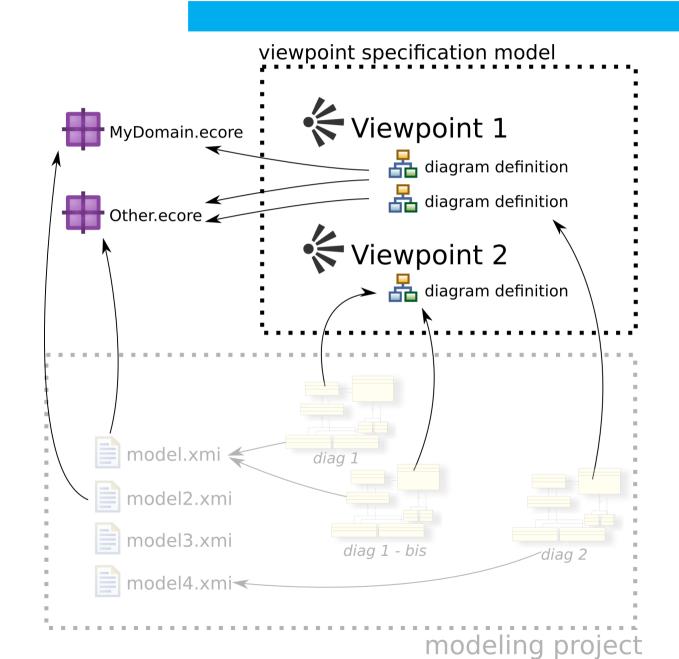

# Sirius Principles

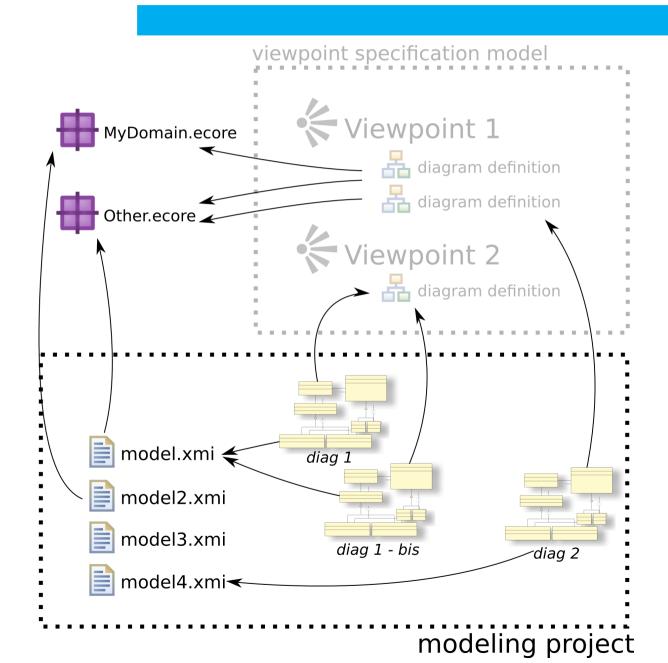

# Textual + Graphical?

#### Text is better:

- at operations and sequence
- when combining (expressions)

- ...

- for some users

#### Diagram is better:

- relationships
- analyzing a design
- ...
- for some users

### Two views of the same model

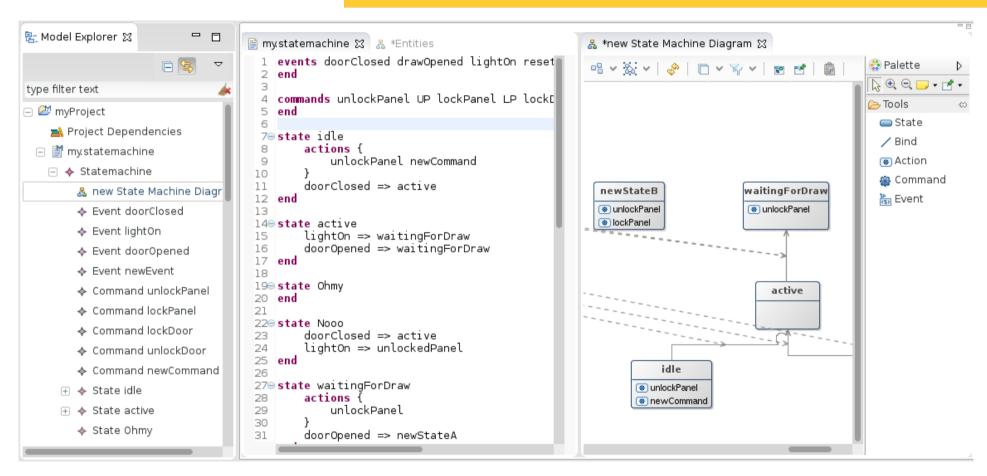

File/Workspace level integration
DSL syntax used as the serialization format
DSL AST used in the Sirius Editor

### The StateMachine Demo

Xtext 2.6.0 Sirius 1.0.0 RC1 Eclipse Luna

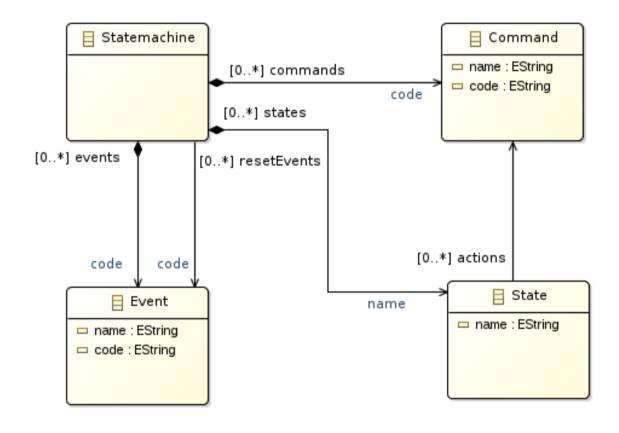

https://github.com/ObeoNetwork/Xtext-Sirius-integration

## How To?

| ∃ □ 000 Sirius                                      |                    |
|-----------------------------------------------------|--------------------|
| 🔲 🦠 Sirius Core Runtime                             | 1.0.0.201405260918 |
| 🔲 🍫 Sirius Documentation                            | 1.0.0.201405260918 |
| 🔲 🦠 Sirius IDE Support for Acceleo                  | 1.0.0.201405260918 |
| 🔲 🦠 Sirius Integration with EEF                     | 1.0.0.201405260918 |
| 🔲 🍫 Sirius Integration with XText                   | 1.0.0.201405260918 |
| 🔲 🦠 Sirius Runtime IDE                              | 1.0.0.201405260918 |
| 🔲 🍫 Sirius Runtime Support for Acceleo 3            | 1.0.0.201405260918 |
| 🔲 🖚 Sirius Runtime Support for OCL                  | 1.0.0.201405260918 |
| 🔲 🖚 Sirius Samples                                  | 1.0.0.201405260918 |
| 🔲 🍫 Sirius Specification Editor Support for Acceleo | 1.0.0.201405260918 |
| 🔲 🍫 Sirius Specification Environment                | 1.0.0.201405260918 |

# Caveats: the referencing

href="my.statemachine#//@states.4"

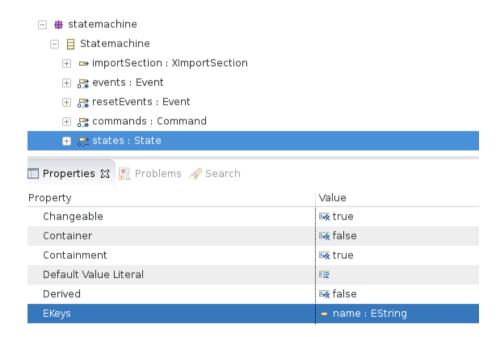

href="my.statemachine#//@states[name='active']"

### Caveats: Am I serializable?

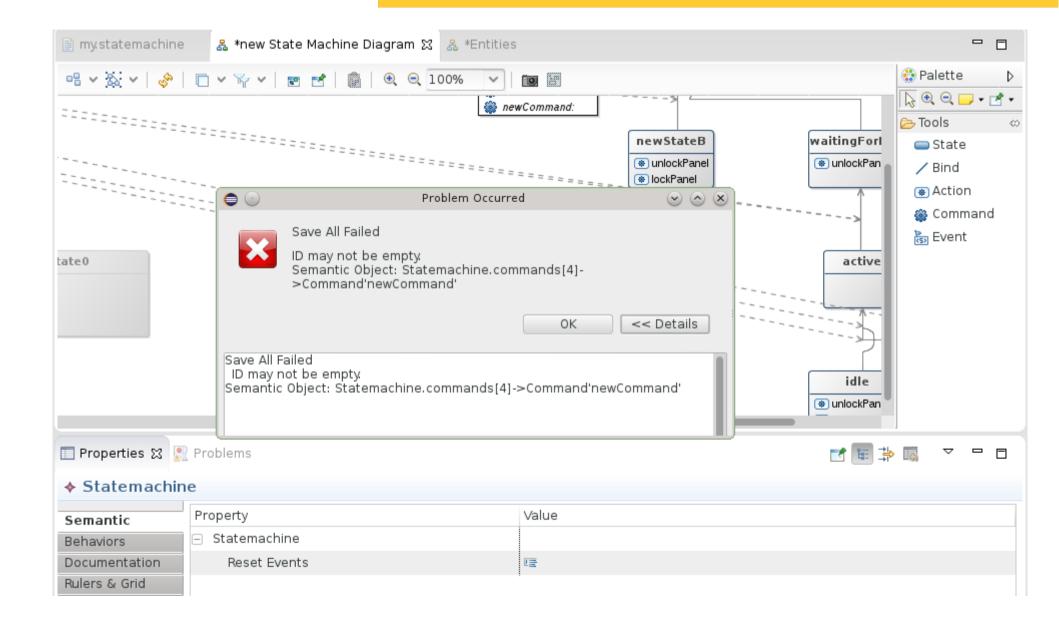

### Caveats: Am I serializable?

Provide graphical feedback ASAP

Tools should create serializable elements by default

# Caveats: limitations being addressed

[430724] Sirius might Serialize a bit too much [432931] Xtext prevent Serialization with false positives [..] DSL's with Xbase

# **Embedding**

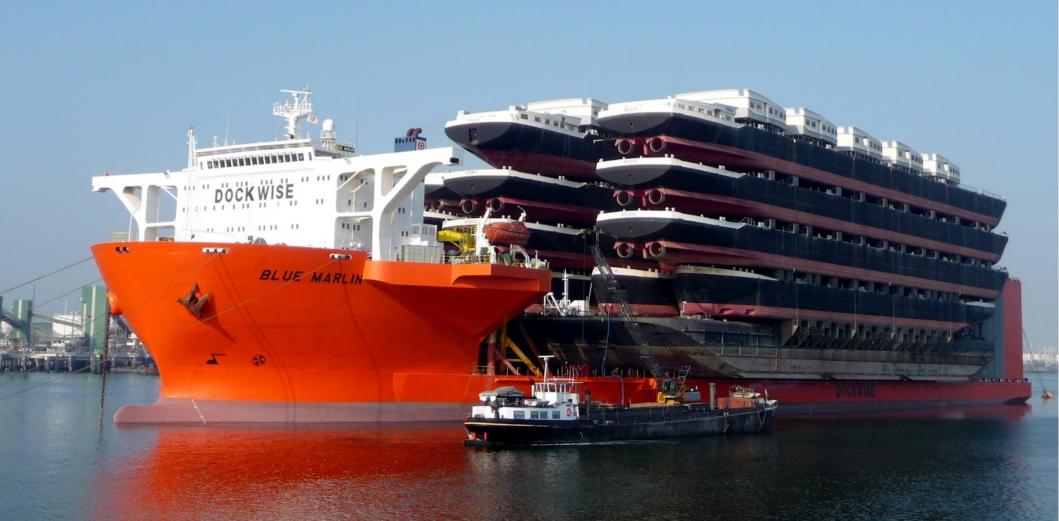

## Embedding syntax in a diagram

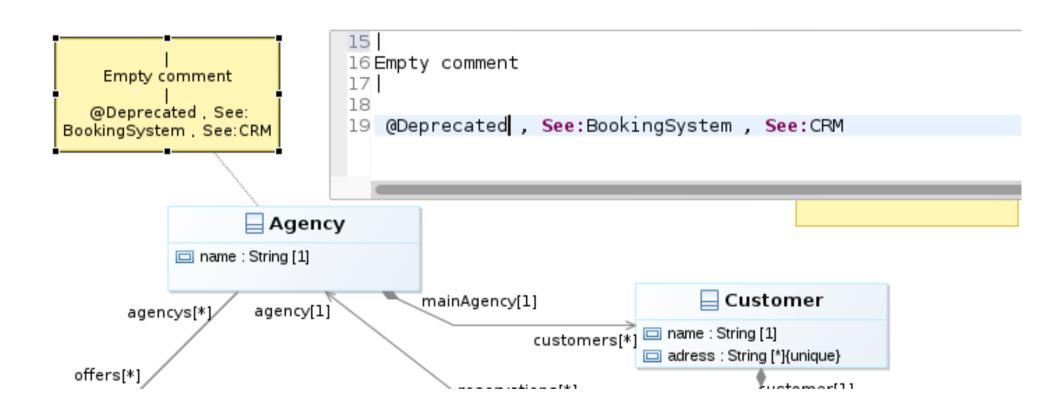

# Embedding syntax in a diagram

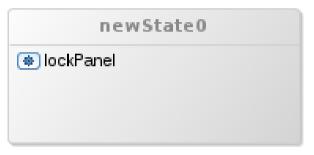

```
71 state newState0
72 actions {
73 lockPanel |
74 }
75
76 end
```

#### How To?

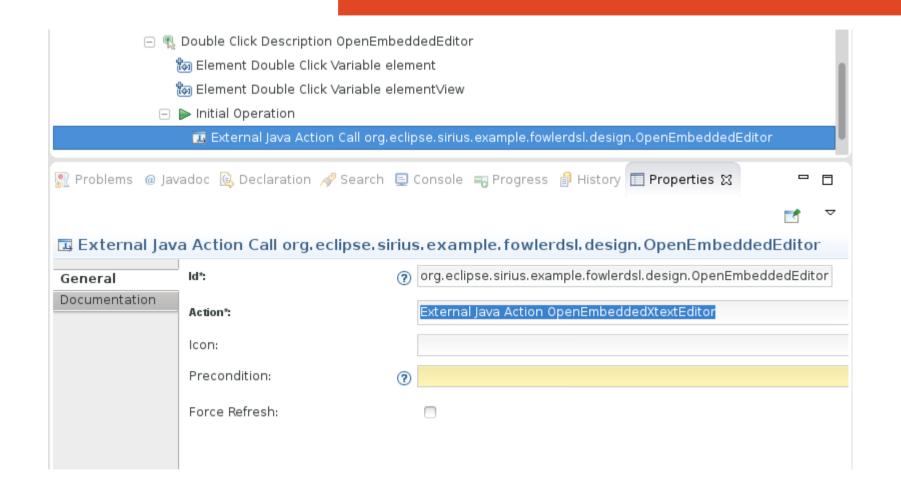

Example and « base framework » here : https://github.com/ObeoNetwork/Xtext-viewpoint-integration

### **Behind the Scene**

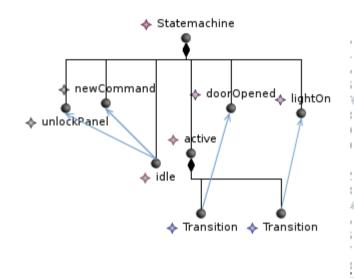

```
commands unlockPanel UP lockPanel
 end
⊜state idle
     actions {
        unlockPanel newCommand
     doorClosed => active
 end
state active
     lightOn => waitingForDraw
     doorOpened => waitingForDraw
 end
state Nooo
     doorClosed => active
     lightOn => unlockedPanel
end
                                       29 state waitingForDraw
actions {
     actions {
                                                unlockPanel
                                       31
        unlockPanel
                                       32
                                       33
     doorOpened => newStateA
                                             doorOpened => newStateA
                                       34
end
                                       35 end
end
```

### **Behind the Scene**

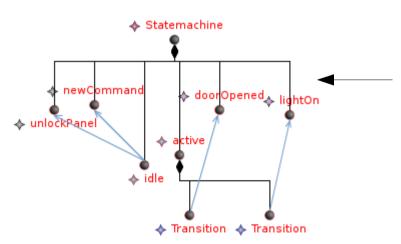

```
commands unlockPanel UP lockPanel
state idle
     actions {
        unlockPanel newCommand
     doorClosed => active
 end
state active
     lightOn => waitingForDraw
     doorOpened => waitingForDraw
 end
⊜ state Nooo
     doorClosed => active
     lightOn => unlockedPanel
end
                                   29 state waitingForDraw
30
                                         actions {
     actions {
                                    31
                                             unlockPanel
        unlockPanel
                                    32
                                    33
     doorOpened => newStateA
                                    34
                                         doorOpened => newStateA
end
                                   35 end
end
```

### **Behind the Scene**

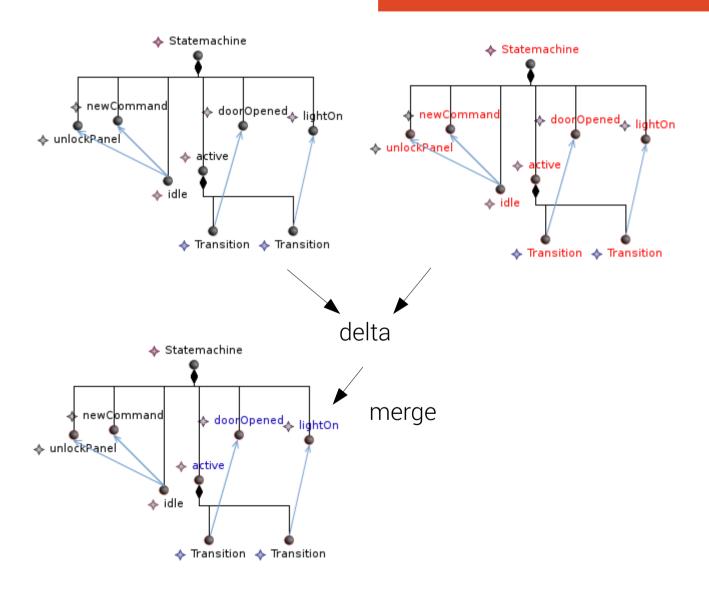

### Caveats: Merging

```
private void reconcile(Resource resourceInSirius,
        XtextResource resourceInEmbeddedEditor) {
    try {
        IComparisonScope scope = new DefaultComparisonScope(
                resourceInSirius, resourceInEmbeddedEditor, null);
        final Comparison comparison = EMFCompare.builder().build()
                .compare(scope):
        IMerger.Registry mergerRegistry = EMFCompareRCPPlugin.getDefault()
                .aetMeraerReaistrv():
        final IBatchMerger merger = new BatchMerger(mergerRegistry);
        final TransactionalEditingDomain editingDomain = TransactionUtil
                .getEditingDomain(originalResource);
        editingDomain.getCommandStack().execute(
                new RecordingCommand(editingDomain,
                        "update resource after direct text edit") {
                    @Override
                    protected void doExecute() {
                        merger.copyAllRightToLeft(
                                comparison.getDifferences(),
                                new BasicMonitor());
    } catch (Exception e) {
        Activator logError(e);
```

Only as good as how the **content matching** perform Bad matching : nodes are re-created in diagram

### Caveats: Cross-References Consistency

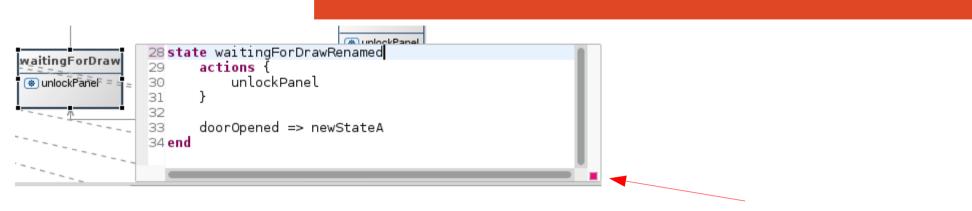

Model is parseable but **not resolvable** 

Either prevent it\* or warn the user!

### Caveats: Cross-References Consistency

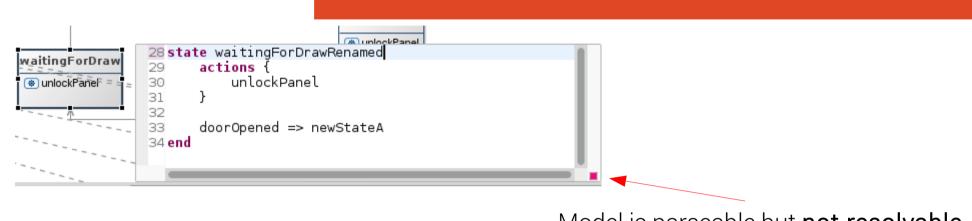

Model is parseable but not resolvable

Either prevent it\* or warn the user!

These caveats should be considered **upfront**, it either impact the user experience or your DSL itself

#### Takeaways

- Sirius is there and works with Xtext
- If you want to embed: think about what you expect
- Get involved : give feedback and or patches on the embedding layer

https://github.com/ObeoNetwork/Xtext-Sirius-integration

#### What **Next**?

#### Eclipse Luna

- Sirius goes 1.0
- Compartments (preview)
- API and Ecore model cleanup
- EcoreTools 2, UML Designer 4 are based on Sirius

#### Sirius 2.0 (\*):

- Runtime lazyness
- Compartments
  - (\*) Model migrations are taken care of by Sirius

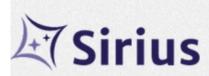

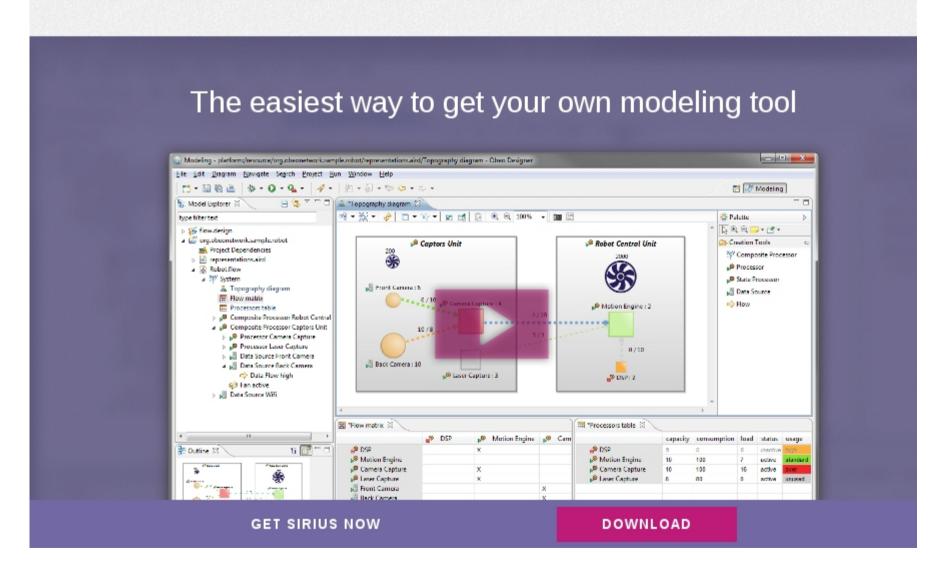

http://www.eclipse.org/sirius/